UNITED ARAB EMIRATES MINISTRY OF INDUSTRY & ADVANCED TECHNOLOGY

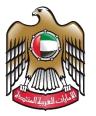

الإمارات العربية المتحدة وزارة الصناعـــــة والتكنولوجيا المتقدمـــة

# **Renew Industrial Production License**

# **User Manual**

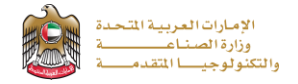

#### **Renew Industrial Production License**

This service allows the applicant to renew of the industrial production license in the Ministry's industrial register. This certificate is issued to companies that meet the requirements of the industrial license, to apply just press (**Start Service**) button.

| Industrial Licensing Services                                                                                                    | Status Online    | Service Overview                                                                                                    | ~                                     |
|----------------------------------------------------------------------------------------------------|------------------|----------------------------------------------------------------------------------------------------|---------------------------------------|
| <b>Renew Industrial Production License</b>                                                                                                    |                  |                                                                                                    | 10 - 10 - 10 - 11                     |
| Last updated on 23/06/2021                                                                                                    |                  | Service Category<br>Industrial Licensing Services                                                                                                    |                                       |
| Renewal of the industrial production license in the Ministry's industrial register. This certific<br>companies that meet the requirements of the industrial license.                                                                                                    | ate is issued to | Service Sub-Category<br>Industrial Production License                                                                                                 | Open the service<br>card on mobile or |
| Start Service                                                                                                    |                  | Service Type<br>Transactional                                                                                                    | tablet.                               |
| Service Procedure                                                                                                    | ^                | Target Audience<br>Companies                                                                                                    |                                       |
| <ul> <li>Login or Register to the Ministry services digital platform</li> <li>Apply to "Renew industrial production license"</li> <li>Application review by the designated employee</li> <li>Pay the inspection fees if the conditions apply</li> <li>The inspector visits the facility and writes the inspection report</li> <li>Examination of the inspection report by the designated employee</li> <li>Renew the production license if the inspection report is approved</li> <li>Reject the application if the inspection report is not approved</li> </ul> |                  | Service Fees<br>500 dirhams. The inspection fee<br>Delay fines are 100 dirhams per<br>maximum limit of 1000 dirhams<br>Service Time<br>3 Working Days |                                       |
| Requirements                                                                                                    | ^                | Service provision times<br>24 hours a day, 7 days                                                                                                    | a week                                |
| A valid copy of the industrial license issued by the local authority                                                                                                    |                  | Package                                                                                                    |                                       |

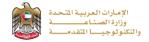

## Service Execution Steps

1- The applicant fills the required fields such as factory details, factory manager details, activities, ..., then press (Next)

| 1 2<br>arm Filing Application Fee Pa                                                                                                    | yment Under Review                                                                                                    | 4 Inspection Fee Payment                                                                                     | Inspection                                                                                                    | 6<br>Final Review               | Closed                                                                                                    |
|----------------------------------------------------------------------------------------------------|----------------------------------------------------------------------------------------------------|----------------------------------------------------------------------------------------------------|----------------------------------------------------------------------------------------------------|---------------------------------|----------------------------------------------------------------------------------------------------|
| Record Number: II                                                                                                    | L030003                                                                                                    | Issue Date: 29                                                                                               | /09/2022                                                                                                    | Expiry D                        | 0ate: 28/03/20                                                                                                    |
| Factory Details                                                                                                    |                                                                                                    |                                                                                                    |                                                                                                    |                                 |                                                                                                    |
| Emirate *                                                                                                    |                                                                                                    |                                                                                                    | Local Licensing A                                                                                                    | uthority .                      |                                                                                                    |
| Abu Dhabi                                                                                                    |                                                                                                    |                                                                                                    | Department of E                                                                                                    | conomic Development - A         | bu Dhabi                                                                                                    |
|                                                                                                    |                                                                                                    |                                                                                                    |                                                                                                    |                                 |                                                                                                    |
| Local Industrial License Numbe                                                                                                    | er (Active) •                                                                                                    |                                                                                                    | Trade Name (Eng                                                                                                    |                                 |                                                                                                    |
| 0011233<br>The Industrial License Number that is it                                                                                                    | issued by authorized local lice                                                                                                    | ensing authorities (e.g.                                                                                     | Mile Stone 4 Te                                                                                                    | 50                              |                                                                                                    |
| Departments of Economy).                                                                                                    |                                                                                                    |                                                                                                    |                                                                                                    |                                 |                                                                                                    |
| Trade Name (Arabic) +                                                                                                    |                                                                                                    |                                                                                                    | Phone Number *                                                                                                    |                                 |                                                                                                    |
|                                                                                                    |                                                                                                    | عرابى                                                                                                    | 058-8888888<br>Phone Number is req                                                                                                    | ired starting with (02,03,04,06 | 07,09,050,052,054,05                                                                                                    |
| Factory Email +                                                                                                    |                                                                                                    |                                                                                                    | Factory Area (m2)                                                                                                    |                                 |                                                                                                    |
| ff@gmail.com                                                                                                    |                                                                                                    |                                                                                                    | 54000                                                                                                    |                                 |                                                                                                    |
| Email Address is required with this form                                                                                                    | met (xxx0)xxxxx)                                                                                                    |                                                                                                    |                                                                                                    |                                 |                                                                                                    |
| Legal Entity +                                                                                                    |                                                                                                    |                                                                                                    | City +                                                                                                    |                                 |                                                                                                    |
| Private Joint - Stock                                                                                                    |                                                                                                    | ÷                                                                                                    | Al Dafra                                                                                                    |                                 |                                                                                                    |
| Area •                                                                                                    |                                                                                                    |                                                                                                    | Address •                                                                                                    |                                 |                                                                                                    |
| Area •                                                                                                    |                                                                                                    |                                                                                                    | abc                                                                                                    |                                 |                                                                                                    |
|                                                                                                    |                                                                                                    | •                                                                                                    | ouc                                                                                                    |                                 |                                                                                                    |
|                                                                                                    |                                                                                                    | godha Guiranwala.                                                                                            | Sialkot<br>Pathanko                                                                                                    |                                 | lanali<br>renel                                                                                                    |
| Khan of Khan of Khan o                                                                                                    | A<br>Multan<br>Clab<br>Multan<br>Clab<br>Multan<br>Multan                                                                      | Faisalabad<br>sul use<br>Sahiwal oOkara<br>Jagu ookara                                                       | PUNJAB                                                                                                    | HIMACC<br>PRADE                 | HAL<br>SH<br>Immla<br>Immeri<br>ARH<br>Dehradd<br>Agargy<br>SC000 Geogre Teme o                                                                                                    |
| Under of Employees Foreign                                                                                                    | 4<br>Multan Ulay<br>Angen<br>Angen | Shiwel Okar<br>Shi Uas<br>Shi Uas<br>Shi Cangang<br>Shi Cangang<br>Shi Cangang<br>Shi Cangang<br>Shi Cangang | PUNJAB<br>PUNJAB<br>PUNJAB<br>Tatal Capital Inver                                                                                                    | HIMACC<br>PRADE                 | HAL<br>SH<br>יוייוום<br>ידייייייייייייייייייייייייייייי                                                                                                    |
| Under of Employees Local +<br>50<br>Copy of Valid Local Industrial L<br>Copy of Valid Local Industrial L<br>Copy of Valid Local Industrial L                                                                                                    | 4<br>Multan Unag<br>Unag<br>Argan<br>In mag provided, generating set<br>Juliense •                                                                                                    | Shiwel Okar<br>Shi Uas<br>Shi Uas<br>Shi Cangang<br>Shi Cangang<br>Shi Cangang<br>Shi Cangang<br>Shi Cangang | PUNJAB<br>PUNJAB<br>PUNJAB<br>Tatal Capital Inver                                                                                                    | HIMACC<br>PRADE                 | AAL<br>SH<br>וויווום<br>ויקייוו<br>אגרו<br>Dehradu<br>לבקינקיי<br>וויווום                                                                                                    |
| Copy of Valid Local Industrial L<br>Drag and Drop files here<br>Copy of Valid Local Industrial L<br>Drag and Drop files here<br>Copy of Valid Local Industrial L<br>Drag and Drop files here<br>Copy of Valid Local Industrial L<br>Drag and Drop files here<br>Copy of Valid Local Industrial L<br>Drag and Drop files here<br>Copy of Valid Local Industrial L<br>Drag and Drop files here<br>Copy of Valid Local Industrial L<br>Drag and Drop files here<br>Copy of Valid Local Industrial L<br>Drag and Drop files here<br>Copy of Valid Local Industrial L                                                                                                    | A<br>A<br>A<br>A<br>A<br>A<br>A<br>A<br>A<br>A<br>A<br>A<br>A<br>A                                                                                                    | Shiwel Okar<br>Shi Uas<br>Shi Uas<br>Shi Cangang<br>Shi Cangang<br>Shi Cangang<br>Shi Cangang<br>Shi Cangang | PUNJAB<br>PUNJAB<br>PUNJAB<br>Tatal Capital Inver                                                                                                    | HIMACC<br>PRADE                 | HAL<br>SH<br>Immla<br>Immeri<br>ARH<br>Dehradd<br>Agargy<br>SC000 Geogre Teme o                                                                                                    |
| Under of Employees Local +<br>50<br>Number of Employees Local +<br>50<br>Copy of Valid Local Industrial L<br>Drag and Drop files here<br>Upgage.gr.g. off extensions an<br>Extension of the second of the second<br>Drag and Drop files here<br>Upgage.gr.g. off extensions an<br>Extension of the second of the second<br>Drag and Drop files here<br>Upgage.gr.g. off extensions an<br>Extension of the second of the second<br>Drag and Drop files here<br>Upgage.gr.g. off extensions an<br>Extension of the second of the second<br>Drag and Drop files here<br>Upgage.gr.g. off extensions an<br>Extension of the second of the second of the second<br>Drag and Drop files here<br>Upgage.gr.g. off extensions and<br>Extension of the second of the second of the second of the second<br>Drag and Drop files here<br>Upgage.gr.g. off extensions and<br>Extension of the second of the second of t                                                                                                    | A<br>A<br>A<br>A<br>A<br>A<br>A<br>A<br>A<br>A<br>A<br>A<br>A<br>A                                                                                                    | Shiwel Okar<br>Shi Uas<br>Shi Uas<br>Shi Cangang<br>Shi Cangang<br>Shi Cangang<br>Shi Cangang<br>Shi Cangang | PUNJAB<br>PUNJAB<br>at the registrant of employed<br>for the registrant of employed<br>for the registrant                                                                                                    | HIMACC<br>PRADE                 | HAL<br>SH<br>יוייוום<br>ידייייייייייייייייייייייייייייי                                                                                                    |
| Copy of Valid Local Industrial L<br>Drag and Drop files here<br>Copy of Valid Local Industrial L<br>Drag and Drop files here<br>Copy of Valid Local Industrial L<br>Drag and Drop files here<br>Copy of Valid Local Industrial L<br>Drag and Drop files here<br>Copy of Valid Local Industrial L<br>Drag and Drop files here<br>Copy of Valid Local Industrial L<br>Drag and Drop files here<br>Copy of Valid Local Industrial L<br>Drag and Drop files here<br>Copy of Valid Local Industrial L<br>Drag and Drop files here<br>Copy of Valid Local Industrial L                                                                                                    | A<br>A<br>A<br>A<br>A<br>A<br>A<br>A<br>A<br>A<br>A<br>A<br>A<br>A                                                                                                    | Shiwel Okar<br>Shi Uas<br>Shi Uas<br>Shi Cangang<br>Shi Cangang<br>Shi Cangang<br>Shi Cangang<br>Shi Cangang | PUNJAB<br>PUNJAB<br>Antiser<br>PUNJAB<br>Antiser<br>PUNJAB<br>Antiser<br>PUNJAB<br>Antiser<br>Source<br>Source<br>Sourc | HIMACC<br>PRADE                 | HAL<br>SH<br>ארוו<br>ארוו<br>גרוו<br>גרוו<br>גרוו<br>גרוו<br>גרוו<br>גרוו                                                                                                    |
| An of the second of the second                                                                                                    | A<br>A<br>A<br>A<br>A<br>A<br>A<br>A<br>A<br>A<br>A<br>A<br>A<br>A                                                                                                    | Shiwel Okar<br>Shi Uas<br>Shi Uas<br>Shi Cangang<br>Shi Cangang<br>Shi Cangang<br>Shi Cangang<br>Shi Cangang | PUNJAB<br>PUNJAB<br>PUNJAB<br>PUNJAB<br>Table of Emplo<br>50<br>Total Capital Investor<br>500052<br>Actual capital Investor<br>500052<br>Actual capital Investor                                                                                                    | HIMACC<br>PRADE                 | HAL<br>SH<br>יוייוום<br>ידייייייייייייייייייייייייייייי                                                                                                    |
| Copy of Valid Local Industrial L     Copy of Valid Local Industrial L     Copy of Valid Local Industrial     Copy of Valid Local Industrial L     Copy of                                                                                                    | A<br>A<br>A<br>A<br>A<br>A<br>A<br>A<br>A<br>A<br>A<br>A<br>A<br>A                                                                                                    | Shiwel Okar<br>Shi Uas<br>Shi Uas<br>Shi Cangang<br>Shi Cangang<br>Shi Cangang<br>Shi Cangang<br>Shi Cangang | Aprilia      Original     Original                                                                                                    | HIMACC<br>PRADE                 | HAL<br>SH<br>Immla<br>Immeri<br>ARH<br>Dehradd<br>Agargy<br>SC000 Geogre Teme o                                                                                                    |
| Copy of Valid Local Industrial L<br>Drag ond Drag Grage<br>So<br>Copy of Valid Local Industrial L<br>Drag and Drag Heater<br>TelbedPA.HtgK03255y<br>Copy of Valid Local Industrial L<br>Drag and Drag Heater<br>TelbedPA.HtgK03255y<br>Copy of Valid Local Industrial L<br>Drag and Drag Heater<br>TelbedPA.HtgK03255y<br>Copy of Valid Local Industrial L<br>Drag and Drag Heater<br>TelbedPA.HtgK03255y<br>Copy of Valid Local Industrial L<br>Drag and Drag Heater<br>TelbedPA.HtgK03255y<br>Copy of Valid Local Industrial L<br>Drag and Drag Heater<br>TelbedPA.HtgK03255y<br>Copy of Valid Local Industrial L<br>Drag and Drag Heater<br>TelbedPA.HtgK03255y<br>Copy of Valid Local Industrial L<br>Drag and Drag Heater<br>TelbedPA.HtgK03255y<br>Copy of Valid Local Industrial L<br>Drag and Drag Heater<br>TelbedPA.HtgK03255y<br>Copy of Valid Local Industrial L<br>Drag and Drag Heater<br>Drag and Drag Heater<br>Drag a | 4<br>4<br>4<br>4<br>4<br>4<br>4<br>4<br>4<br>4<br>4<br>4<br>4<br>4                                                                                                    | Shiwel Okar<br>Shi Uas<br>Shi Uas<br>Shi Cangang<br>Shi Cangang<br>Shi Cangang<br>Shi Cangang<br>Shi Cangang | Aprilia Copy of the important of the important of th                                                                                                    | HIMACE<br>HIMACE                | ALL<br>SH<br>Here<br>Could days I mene<br>Eccular days I mene<br>Engenetian He                                                                                                    |
| Copy of Valid Local Industrial L     Copy of Valid Local Industrial L     Copy of Valid Local Industrial     Copy of Valid Local Industrial L     Copy of                                                                                                    | 4<br>4<br>4<br>4<br>4<br>4<br>4<br>4<br>4<br>4<br>4<br>4<br>4<br>4                                                                                                    | Shiwel Okar<br>Shi Uas<br>Shi Uas<br>Shi Cangang<br>Shi Cangang<br>Shi Cangang<br>Shi Cangang<br>Shi Cangang | Aprilia Copy of the important of the important of th                                                                                                    | HIMACC<br>PRADE                 | ALL<br>SH<br>Here<br>Courses<br>Courses<br>Co                                                                                                    |
| Copy of Valid Local Industrial L<br>Drag ond Drag Grage<br>So<br>Copy of Valid Local Industrial L<br>Drag and Drag Heater<br>TelbedPA.HtgK03255y<br>Copy of Valid Local Industrial L<br>Drag and Drag Heater<br>TelbedPA.HtgK03255y<br>Copy of Valid Local Industrial L<br>Drag and Drag Heater<br>TelbedPA.HtgK03255y<br>Copy of Valid Local Industrial L<br>Drag and Drag Heater<br>TelbedPA.HtgK03255y<br>Copy of Valid Local Industrial L<br>Drag and Drag Heater<br>TelbedPA.HtgK03255y<br>Copy of Valid Local Industrial L<br>Drag and Drag Heater<br>TelbedPA.HtgK03255y<br>Copy of Valid Local Industrial L<br>Drag and Drag Heater<br>TelbedPA.HtgK03255y<br>Copy of Valid Local Industrial L<br>Drag and Drag Heater<br>TelbedPA.HtgK03255y<br>Copy of Valid Local Industrial L<br>Drag and Drag Heater<br>TelbedPA.HtgK03255y<br>Copy of Valid Local Industrial L<br>Drag and Drag Heater<br>Drag and Drag Heater<br>Drag a | 4<br>4<br>4<br>4<br>4<br>4<br>4<br>4<br>4<br>4<br>4<br>4<br>4<br>4                                                                                                    | Shiwel Okar<br>Shi Uas<br>Shi Uas<br>Shi Cangang<br>Shi Cangang<br>Shi Cangang<br>Shi Cangang<br>Shi Cangang | Aprilia Copy of the important of the important of th                                                                                                    | HIMACE<br>HIMACE                | ALL<br>SH<br>Hen<br>Location<br>Location<br>Location<br>Location<br>Hen<br>Henry<br>Location<br>Henry<br>Location<br>Henry<br>Location<br>Henry<br>Location<br>Henry<br>Henry<br>Location<br>Henry<br>Henry<br>Location<br>Henry<br>Henry<br>Hen |
| Cose A a cose of a cose of a co                                                                                                    | 4<br>4<br>4<br>4<br>4<br>4<br>4<br>4<br>4<br>4<br>4<br>4<br>4<br>4                                                                                                    | Shiwel Okar<br>Shi Uas<br>Shi Uas<br>Shi Cangang<br>Shi Cangang<br>Shi Cangang<br>Shi Cangang<br>Shi Cangang | Aprilia Copy of the important of the important of th                                                                                                    | HIMACE<br>HIMACE                | 1AL<br>SH<br>Henrich<br>Scoll doge Teme of<br>Reported to the                                                                                                    |
| Copy of Valid Local Industrial L     Copy of Valid Local Industrial L     Degrad Grag     Copy of Valid Local Industrial L     Degrad Copy of Valid Local Industrial L     Degrad Copy of Valid Local Industrial     Degrad Copy of Valid Loc                                                                                                    | A Using Charge of Control of the Control of the Con                                                                                                    | Shiwel Okar<br>Shi Uas<br>Shi Uas<br>Shi Cangang<br>Shi Cangang<br>Shi Cangang<br>Shi Cangang<br>Shi Cangang | Aprilia Copy of the important of the important of th                                                                                                    | HIMACE<br>HIMACE                | 1AL<br>SH<br>Hind<br>Records door a firm of<br>Reported to the                                                                                                    |
| Compared and a compared and a compared and compared and compared and a compared and a compared and a compa                                                                                                    | A Using Using Annual States of States of State                                                                                                    | Shiwel Okar<br>Shi Uas<br>Shi Uas<br>Shi Cangang<br>Shi Cangang<br>Shi Cangang<br>Shi Cangang<br>Shi Cangang | Aprilia Copy of the important of the important of th                                                                                                    | HIMACE<br>HIMACE                | 1AL<br>SH<br>SH<br>SC030 dogs Times<br>Eggescool file<br>Eggescool file<br>Eggescool                                                                                                    |
| Compared and a second and a second a second a second                                                                                                    | A Using Using Annual States of States of State                                                                                                    | Shiwel Okar<br>Shi Uas<br>Shi Uas<br>Shi Cangang<br>Shi Cangang<br>Shi Cangang<br>Shi Cangang<br>Shi Cangang | Aprilia Copy of the important of the important of th                                                                                                    | HIMACE<br>HIMACE                | 1AL<br>SH<br>Hind<br>Records door a firm of<br>Reported to the                                                                                                    |

|  | الإمارات العربية المتحدة<br>وزارة الصناعــــــة<br>والتكنولوجيـــا المتقدمــــة |
|--|---------------------------------------------------------------------------------|
|--|---------------------------------------------------------------------------------|

|                                                                                                    |                                                                                                    |                                                                                                    |                                                                                                    |                                        |             | + Add New           |
|----------------------------------------------------------------------------------------------------|----------------------------------------------------------------------------------------------------|----------------------------------------------------------------------------------------------------|----------------------------------------------------------------------------------------------------|----------------------------------------|-------------|---------------------|
| Owner Inf                                                                                                    | ormation - Person (1)                                                                                                    |                                                                                                    |                                                                                                    |                                        |             | Remo                |
| Person Name (E                                                                                                    | nglish) •                                                                                                    |                                                                                                    | Person Name                                                                                                    | (Arabic) •                             |             |                     |
| Raza Abbas                                                                                                    | ,                                                                                                    |                                                                                                    |                                                                                                    |                                        |             | رضا عباس            |
|                                                                                                    |                                                                                                    |                                                                                                    |                                                                                                    |                                        |             |                     |
| Nationality +                                                                                                    |                                                                                                    |                                                                                                    | Emirates ID n                                                                                                    | umber                                  |             |                     |
| Pakistan                                                                                                    |                                                                                                    | •                                                                                                    | 784-8484-8                                                                                                    |                                        |             |                     |
| Share % •                                                                                                    |                                                                                                    |                                                                                                    | Emirate ID is 15                                                                                                    | numeric characters starti              | ng with 784 |                     |
| 100                                                                                                    |                                                                                                    |                                                                                                    | 5000052                                                                                                    | Amount *                               |             |                     |
| 100                                                                                                    |                                                                                                    |                                                                                                    | 5000052                                                                                                    |                                        |             |                     |
| Emirates ID Cop                                                                                                    | у                                                                                                    |                                                                                                    |                                                                                                    |                                        |             |                     |
| Drag and Dro                                                                                                    |                                                                                                    | vinum 2 filo(c)                                                                                                    |                                                                                                    |                                        |             |                     |
| dhadheðthuðtþ                                                                                                    | df) extensions are allowed with ma                                                                                                    | Annaen & INC(3)                                                                                                    |                                                                                                    |                                        |             | ~                   |
| Passport Copy                                                                                                    | •                                                                                                    |                                                                                                    |                                                                                                    |                                        |             |                     |
| Drag and Dro                                                                                                    |                                                                                                    |                                                                                                    |                                                                                                    |                                        |             |                     |
|                                                                                                    | df) extensions are allowed with ma                                                                                                    | ximum 2 file(s)                                                                                                    |                                                                                                    |                                        |             | 40                  |
| 6.30 KB                                                                                                    | P0.H1gK0jSZSyXXXtlpXa                                                                                                    | 1                                                                                                    |                                                                                                    |                                        |             |                     |
|                                                                                                    |                                                                                                    |                                                                                                    |                                                                                                    |                                        |             |                     |
| Visa for Expats                                                                                                    |                                                                                                    |                                                                                                    |                                                                                                    |                                        |             |                     |
| Drag and Dro                                                                                                    | <b>op files here</b><br>df) extensions are allowed with ma                                                                                                    | vinum 3 filo(c)                                                                                                    |                                                                                                    |                                        |             |                     |
| 06906-996-946                                                                                                    |                                                                                                    |                                                                                                    |                                                                                                    |                                        |             | -                   |
|                                                                                                    |                                                                                                    |                                                                                                    |                                                                                                    |                                        |             |                     |
|                                                                                                    |                                                                                                    |                                                                                                    |                                                                                                    |                                        |             |                     |
| Products                                                                                                    |                                                                                                    |                                                                                                    |                                                                                                    |                                        |             | + Add New           |
| Products                                                                                                    | HS Code                                                                                                    | Actual Production Capacity in                                                                                                    | 1 kg/year                                                                                                    |                                        |             | + Add New           |
|                                                                                                    | HS Code<br>47089200] Chemical                                                                                                    | Actual Production Capacity in<br>5400                                                                                                    | <mark>1 kg/year</mark><br>Valid                                                                                                    |                                        |             | + Add New           |
| t 0                                                                                                    | 47069200  Chemical<br>20019020  Fruits and nut                                                                                                    | \$400<br>\$50455                                                                                                    |                                                                                                    |                                        |             | + Add New           |
| t 0                                                                                                    | 47069200  Chemical<br>20019020  Fruits and nut                                                                                                    | 5400                                                                                                    | Valid                                                                                                    |                                        |             | 4dd New             |
| 10                                                                                                    | 47069200  Chemical<br>20019020  Fruits and nut                                                                                                    | \$400<br>\$50455                                                                                                    | Valid                                                                                                    |                                        |             | + Add New           |
| 10                                                                                                    | 47069200  Chemical<br>20019020  Fruits and nut                                                                                                    | \$400<br>\$50455                                                                                                    | Valid                                                                                                    |                                        |             | Add New             |
| 10                                                                                                    | 47069200  Chemical<br>20019020  Fruits and nut                                                                                                    | \$400<br>\$50455                                                                                                    | Valid                                                                                                    |                                        |             | Add New     Add New |
| 1 0<br>1 0                                                                                                    | 47069200  Chemical<br>20019020  Fruits and nut<br>re or   Page                                                                                                    | \$400<br>\$50455                                                                                                    | Valid                                                                                                    |                                        |             |                     |
| 1 0<br>1 0<br>Machinery a                                                                                                    | 47069200  Chemical<br>20019020  Fruits and nut<br>re ee   Page                                                                                                    | \$400       a       \$545       1       of 1       \$\$\$\$       \$\$\$\$                                                                                              | g/year Count                                                                                                    | ry Of Origin                           |             |                     |
| 1 0<br>1 0<br>Machinery a                                                                                                    | 47069200 - Chemical           20019020  Fruits and nut           re         re           nd Equipment                                                                                                    | \$400         \$400           a         \$545         \$50455           1         of 1         \$\$\$\$\$\$\$\$\$\$\$\$\$\$\$\$\$\$\$\$\$\$\$\$\$\$\$\$\$\$\$\$\$\$\$\$ | g/year Count<br>Pakistar                                                                                                    | ry Of Origin                           |             |                     |
| 🗑 🖉                                                                                                    | 47069200 - Chemical           20019020 - Fruits and nut           re         re           re         re           Image: Page             HS Code           01059420 - Fruits           01059420 - Fruits           87091100 - Electrical                                                                                                    | \$400       a       \$545       1       of 1       \$\$\$\$       \$\$\$\$                                                                                              | g/year Count                                                                                                    | ry Of Origin                           |             |                     |
| 1 0<br>1 0<br>Machinery a                                                                                                    | 47069200 - Chemical           20019020 - Fruits and nut           re         re           re         re           Image: Page             HS Code           01059420 - Fruits           01059420 - Fruits           87091100 - Electrical                                                                                                    | \$400         \$5400           \$00455         1           0 of 1         \$55           Actual Production Capacity in ki           \$000           \$000               | g/year Count<br>Pakistar                                                                                                    | ry Of Origin                           |             |                     |
| 1 0<br>1 0<br>Machinery a                                                                                                    | 47069200 - Chemical           20019020 - Fruits and nut           re         re           re         re           Image: Page             HS Code           01059420 - Fruits           01059420 - Fruits           87091100 - Electrical                                                                                                    | \$400         \$5400           \$00455         1           0 of 1         \$55           Actual Production Capacity in ki           \$000           \$000               | g/year Count<br>Pakistar                                                                                                    | ry Of Origin                           |             |                     |
| 1 0<br>1 0<br>Machinery a                                                                                                    | 47069200 - Chemical           20019020 - Fruits and nut           re         re           re         re           Image: Page             HS Code           01059420 - Fruits           01059420 - Fruits           87091100 - Electrical                                                                                                    | \$400         \$5400           \$00455         1           0 of 1         \$55           Actual Production Capacity in ki           \$000           \$000               | g/year Count<br>Pakistar                                                                                                    | ry Of Origin                           |             | Add New             |
| 1 0<br>1 0<br>Machinery a                                                                                                    | 47069200  Chemical           20019020  Fruits and nuts           re         re           re         re           re         re           re         re           re         re           re         re           re         re           re         re           re         re           re         re           re         re           re         re           re         re | \$400         \$5400           \$00455         1           0 of 1         \$55           Actual Production Capacity in ki           \$000           \$000               | g/year Count<br>Pakistar                                                                                                    | ry Of Origin                           |             | Add New             |
| The second second secon |                                                                                                    | \$400           \$5400           \$0455           of1           #                                                                                                    | g/year Count<br>Pakistar<br>United 3                                                                                                    | ry Of Origin<br>v Valid<br>tates Valid |             | Add New             |
| 1 0<br>Machinery a<br>1 0<br>1 0<br>Raw Materia                                                                                                    | 47069200 - Chemical           20019020  Fruits and nus           ici ci [ Page   Ind Equipment           HS Code           01059420  Broilers           87091100 - Electrical   Is                                                                                                    | \$400         \$400           \$5400         \$510455           0 of 1         \$55050    Actual Production Capacity in k 5000 5000 441   Page [] of 1   \$55 \$510     | g/year Count<br>9/kistar<br>9 distar<br>9 dista | ry Of Origin<br>tates Valid            |             | Add New             |
| The second second secon | 47069200]- Chemical           20019020] Fruits and nuts           icia         icia           icia         icia                                                                                                    | \$400         \$400           \$5400         \$510455           0 of 1         \$55050    Actual Production Capacity in k 5000 5000 441   Page [] of 1   \$55 \$510     | g/year Count<br>Pakistar<br>United 3                                                                                                    | ry Of Origin<br>v Valid<br>tates Valid |             | Add New             |
| Machinery a                                                                                                    | 47069200]- Chemical           20019020] Fruits and nuts           icia         icia           icia         icia                                                                                                    | \$ 5400           \$ 5400           \$ 50455           1 of 1           of 1           # # # # # # # # # # # # # # # # # # #                                            | g/year Count<br>9/kistar<br>9 distar<br>9 dista | ry Of Origin<br>tates Valid            |             | Add New             |
| The second second secon | 47069200]- Chemical           20019020] Fruits and nuts           icia         icia           icia         icia                                                                                                    | \$ 5400           \$ 5400           \$ 50455           1 of 1           of 1           # # # # # # # # # # # # # # # # # # #                                            | g/year Count<br>9/kistar<br>9 distar<br>9 dista | ry Of Origin<br>tates Valid            |             | Add New             |

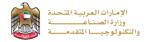

56.94%

2- After the applicant fills the required data, uploads the needed attachments he should read the Terms and Conditions and accept them, then press (Next) to submit or (Save and Continue Later) to save draft version or cancel the application.

| Utilities                                                                                                    |                                                                                       |
|----------------------------------------------------------------------------------------------------|---------------------------------------------------------------------------------------|
| Monthly Electricity Consumption in (KWH) *                                                                                                    | Monthly Electricity Consumption Charges in AED +                                      |
| 333                                                                                                    | 333                                                                                   |
| Please insert values as per the latest utility bill                                                                                                    | Please insert values as per the latest utility bill                                   |
| Monthly Water Consumption (Gallon) +                                                                                                    | Monthly Water Consumption Charges in AED +                                            |
| 4343                                                                                                    | 343                                                                                   |
| Please insert values as per the latest utility bill                                                                                                    | Please insert values as per the latest utility bill                                   |
| Monthly Gas Consumption (MMBTU)                                                                                                    | Monthly Gas Consumption Charges in AED                                                |
| 34                                                                                                    | 343                                                                                   |
| Please insert values as per the latest utility bill                                                                                                    | Please insert values as per the latest utility bill                                   |
|                                                                                                    |                                                                                       |
| Financial Statements                                                                                                    |                                                                                       |
| Annual Sales •                                                                                                    | Finished Goods Opening Stock *                                                        |
| Annual Sales                                                                                                    | Finished Goods Opening Stock                                                          |
|                                                                                                    |                                                                                       |
| Finished Goods Closing Stock *                                                                                                    | Net Profit *                                                                          |
| Finished Goods Closing Stock                                                                                                    | Net Profit                                                                            |
| Wages and Salaries •                                                                                                    | Value of Buildings *                                                                  |
|                                                                                                    |                                                                                       |
| Wages and Salaries                                                                                                    | Value of Buildings                                                                    |
| Depreciation of Building *                                                                                                    | Value of Machinery *                                                                  |
| Depreciation of Building                                                                                                    | Value of Machinery                                                                    |
|                                                                                                    | - and or moderned y                                                                   |
| Depreciation of Machinery *                                                                                                    | Building Rent +                                                                       |
| Depreciation of Machinery                                                                                                    | Building Rent                                                                         |
|                                                                                                    |                                                                                       |
| Rent of warehouses for the factory *                                                                                                    | Rent of Labor Accommodation *                                                         |
| Rent of warehouses for the factory                                                                                                    | Rent of Labor Accommodation                                                           |
|                                                                                                    |                                                                                       |
| Value of Long-term Loans •                                                                                                    | Interest Paid of Long-terms *                                                         |
| Value of Long-term Loans                                                                                                    | Interest Paid of Long-terms                                                           |
|                                                                                                    |                                                                                       |
| Administration and General Expenses •                                                                                                    | Patent Cost +                                                                         |
| Administration and General Expenses                                                                                                    | Patent Cost                                                                           |
| Total Cost of Local/Gulf Origin Materials                                                                                                    |                                                                                       |
| Primary Raw Materials                                                                                                    | Axillary Raw Materials                                                                |
| 0.00                                                                                                    | 0.00                                                                                  |
|                                                                                                    |                                                                                       |
| Semi-finished Raw Materials                                                                                                    | Packaging Materials                                                                   |
| 0.00                                                                                                    | 0.00                                                                                  |
|                                                                                                    |                                                                                       |
| Utility (fuel / water / electricity)                                                                                                    | Total Cost of Local/Gulf Origin                                                       |
| 0.00                                                                                                    | 0.00                                                                                  |
|                                                                                                    |                                                                                       |
| Total Cost of Foreign Origin Materials                                                                                                    |                                                                                       |
| Primary Raw Materials                                                                                                    | Axillary Raw Materials                                                                |
| 0.00                                                                                                    | 0.00                                                                                  |
|                                                                                                    |                                                                                       |
| Semi-finished Raw Materials                                                                                                    | Packaging Materials                                                                   |
| 0.00                                                                                                    | 0.00                                                                                  |
|                                                                                                    |                                                                                       |
| Utility (fuel / water / electricity)                                                                                                    | Total Cost of Foreign Origin Materials                                                |
| 0.00                                                                                                    | 0.00                                                                                  |
|                                                                                                    |                                                                                       |
|                                                                                                    | Total Production Cost 0.00                                                            |
| I undertake that the information and data stated in this application and which have                                                                                                    |                                                                                       |
| For identifying the first methods in the dura standard of a trib supplement of the trib supplement of the amounts or claiming them in case there have been stated in the laws and decisions issued by the Ministry of Industry and Advanced To<br>Comparison of the amount of the state of the state | mistakes in the application. Also I will be committed with all the terms and requiren |
|                                                                                                    | ✓ Next 🛛 Save and Continue Later 🛛 🗙 🤇                                                |

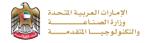

**3-** The applicant evaluates the service and provide suggestions and feedback.

| ſ                                                  | Customer Pulse Survey                                                                                                    | ×<br>نبد المتعاميل |
|----------------------------------------------------|----------------------------------------------------------------------------------------------------|--------------------|
| Customer Pulse Survey                              | Based on your experience in getting the service. To what extend do you agree on the following statements?  Customer Pulse Survey  Is there anything else you would ble to share with us?  Cargedinet  Cargedinet | † ⊕ English ~      |
| Dentil, how satisfied are you about the service? * | Strate scale     Please select       Strate of strate scale     Suggestion       Const Supplier of Strate     * * * * * * * *       Strate Supplier of Strate     * * * * * * * *       Const Supplier of Strate     * * * * * * * *       Const Strate Supplier of Strate     * * * * * * * *       Const Strate Strate     * * * * * * * *       Const Strate Strate     * * * * * * * *       Const Strate Strate     * * * * * * * *       Const Strate Strate     * * * * * * *       Const Strate Strate     * * * * * * * *                                                                                                    |                    |
| jkv-                                               | Taking     Image: Construction of the construction of the co                         |                    |

**4-** A successful message with application information (number and status) will be appeared, and the applicant can choose (**Pay**) in case of proceed payment or return to (**My Application**)

| Renew Indus             | strial Pro       | duction License                               |                   |                                                 |                 |                        |                       |
|-------------------------|------------------|-----------------------------------------------|-------------------|-------------------------------------------------|-----------------|------------------------|-----------------------|
| Fo                      | 1<br>orm Filling | 2<br>Application Fee Payment                  | 3<br>Under Review | 4<br>Inspection Fee Payment                     | 5<br>Inspection | 6<br>Final Review      | Closed                |
|                         |                  |                                               | +<br>-            |                                                 | )<br>+<br>+     |                        |                       |
|                         |                  | Please                                        | proceed           | with payment in                                 | n order to s    | ubmit                  |                       |
|                         |                  |                                               |                   | your request.                                   |                 |                        |                       |
|                         |                  | Kindly make the payme                         |                   | vice for us to proceed in the payment page afte |                 | ur request. You will b | e.                    |
| 100% Form<br>Completion |                  | Application Date 15-0<br>Application Number F |                   |                                                 |                 | ¢                      | Pay 🕒 My Applications |

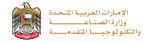

## Application follow-up

The applicant can follow-up the submitted application status from (My Applications) tab in the menu and can track application updates from website notifications and E-mail messages.

| DASHBOARD                                 | My Applications                                                                                         |                                      |                                                          | <b>5</b>                                                |
|-------------------------------------------|----------------------------------------------------------------------------------------------------|--------------------------------------|----------------------------------------------------------|---------------------------------------------------------|
| SWITCH<br>FACTORIES<br>MY<br>APPLICATIONS | Keyword (Application Number, Record Number, Rec<br>Application Status<br>Select<br>Search Reset Filters | Date From                            | Service Name Renew Industrial Production License Date To |                                                         |
| MY<br>PAYMENTS                            | Number of Entries 1 Renew Industrial Produ RPL0000006  Expired                                          | Intion License (Peeding for Payment) |                                                          | Sort By Creation Date   Descending    View  Pay  Delete |
|                                           | Application Date Feb 15, 2023 23:01                                                                     |                                      | Date Feb 15, 2023 23:01<br>hmed Abdulla                  | <ul> <li>Form 100%</li> <li>Process 30%</li> </ul>      |